# **Legal Information Internet Information Server**

This document is an early release of the final documentation. It is meant to specify and accompany software that is still in development. Some of the information in this documentation may be inaccurate or may not be an accurate representation of the functionality of the final specification or software. Microsoft assumes no responsibility for any damages that might occur either directly or indirectly from these inaccuracies.

Information in this document is subject to change without notice. Companies, names, and data used in examples herein are fictitious unless otherwise noted. No part of this document may be reproduced or transmitted in any form or by any means, electronic or mechanical, for any purpose, without the express written permission of Microsoft Corporation.

Microsoft may have patents or pending patent applications, trademarks, copyrights, or other intellectual property rights covering subject matter in this document. The furnishing of this document does not give you any license to these patents, trademarks, copyrights, or other intellectual property rights except as expressly provided in any written license agreement from Microsoft.

©1996 Microsoft Corporation. All rights reserved.

Microsoft, MS, Win32, Win32s, Windows, and Windows NT are registered trademarks and ActiveX is a trademark of Microsoft Corporation in the United States and/or other countries.

All other product and company names mentioned herein are the trademarks of their respective owners.

## **Overview**

The Microsoft Internet Application Programming Interface (ISAPI) is a high-performance alternative to Common Gateway Interface (CGI) executable files. See **Advantages of DLLs Over Executable Files**.

This document describes the basics for:

#### *Writing an Internet Server Application*

With this, you can create fast, run-time DLLS. These low-overhead applications consistently out-perform executables, both in speed and under load.

#### *Writing an ISAPI Filter*

These custom filter DLLs can be used to handle authentication, encryption, and many other applications flowing between the network connection and the HTTP Server.

This document also contains a section that describes the design of the **Internet Service Manager** (ISM) Application and the Internet Service Manager API set (ISMAPI). The Internet Service Manager is used to manage a set of configuration DLLs and perform configuration tasks. These DLLs are used to administer the Internet Server services.

### **Writing an Internet Server Application**

The first section of this documentation describes how to write an Internet Server application and begins with an introduction to Common Gateway Interfaces. Application developers should also review the additional instructions contained in **Important Notes**.

This section deals specifically with writing Internet Server applications for the Microsoft® Windows NT® operating system. However, it can also be used to build a sharable image for any operating system, provided the operating system supports loadable, shared images. Process Software has built an OpenVMS-loadable image based on this documentation for a Web server running on OpenVMS.

# **Introduction to CGI**

Common Gateway Interface (CGI) is an interface for running external programs or gateways under an information server. Currently, the only supported information servers are HTTP servers. What is referred to as gateways are actually programs that handle information requests and return the appropriate document or generate a document on the fly.

In using CGI, your server can access information in a form not readable by the client (such as an SQL database) and then act as a gateway between the two to produce information that the client can use.

With the ever-expanding services available through the Web, more and more CGI applications will be developed. This requires a closer examination of the existing server-executed CGI applications with a view to improving performance.

A server responds to a CGI execution request from a client browser by creating a new process and then passing the data received from the browser through the environment variables and stdin. Results gathered by the CGI application are expected on the stdout of the newly created process. The server creates as many processes as the number of requests received.

For more information on the Common Gateway Interface, refer to http://hoohoo.ncsa.uiuc.edu/cgi/.

# **Drawbacks with Current HTTP Servers**

Existing HTTP servers create a separate process for each request received. The more concurrent requests there are, the more concurrent processes created by the server. However, creating a process for every request is time-consuming and requires large amounts of server RAM. In addition, this can restrict the resources available for sharing from the server application itself, slowing down performance, and increasing wait times on the Web.

One way to avoid this is to convert the current CGI executable file into a DLL. The server loads the DLL the first time a request is received and the DLL then stays in memory, ready to service other requests until the server decides it is no longer needed.

# **Advantages of DLLs Over Executable Files**

In the Microsoft® Windows® operating system, dynamic linking provides a way for a process to call a function that is not part of its executable code. The executable code for the function is located in a dynamic-link library (DLL), which contains one or more functions that are compiled, linked, and stored separately from the processes which use them. For example, the Microsoft® Win32® Application Programming Interface (API) is implemented as a set of dynamic-link libraries, so any process using the Win32 API uses dynamic linking.

There are two methods for calling a function in a DLL:

- · *Load-time dynamic linking:* This occurs when an application's code makes an explicit call to a DLL function. This type of linking requires that the executable module of the application be built by linking with the DLL's import library, which supplies the information needed to locate the DLL function when the application starts.
- · *Run-time dynamic linking:* This occurs when a program uses the **LoadLibrary** and **GetProcAddress** functions to retrieve the starting address of a DLL function. This type of linking eliminates the need to link with an import library.

This section focuses on the latter category of DLLs. These DLLs, also called ISAPI applications, are loaded at run time by the HTTP server and are called at the common entry points of **GetExtensionVersion** and **HttpExtensionProc**. For more information on this, see **DLL Entry Points**.

Unlike .EXE type, script-executable files, the ISAPI application DLLs are loaded in the same address space as the HTTP server. This means all the resources made available by the HTTP server process are also available to the ISAPI application DLLs. There is minimal overhead associated with executing these applications because there is no additional overhead for each request. Preliminary benchmark programs show that loading ISAPI application DLLs in process can perform considerably faster than loading them into a new process. In addition, in-process applications scale much better under heavy load.

Since an HTTP server knows the ISAPI application DLLs that are already in memory, it is possible for the server to unload the ISAPI application DLLs that have not been accessed in a configurable amount of time. By preloading an ISAPI application DLL, the server can speed up even the first request for that ISAPI application. In addition, unloading ISAPI application DLLs that have not been used for some time will free up system resources.

# **ISAPI Applications Architecture and CGI Architecture**

Multiple ISAPI application DLLs can reside in the same process as the HTTP server, while the conventional CGI applications run in different processes.

Interaction between an HTTP server and an ISAPI application DLL is accomplished through extension control blocks (ECBs). These control blocks are explained in **Interaction Between the HTTP Server and the ISAPI Applications**. In the case of conventional CGI executable files, the server creates a separate process for each request and communicates with the created process through environment variables and stdin/stdout.

The following illustration explains how an ISAPI application DLL interacts with an HTTP server and shows the interaction of script-executable files with an HTTP server.

{ewc msdncd, EWGraphic, bsd23508 0 /a "SDK.WMF"}

The ISAPI application DLLs must be multithread-safe since multiple requests will be received simultaneously. For information on how to write multithread-safe DLLs, refer to the related articles on the Microsoft Development Library CD-ROM, or any of the books on Win32 programming. Similarly, for information on thread-safe DLLs and the scope of usage of C run-time routines in a DLL, see the articles on sharing data in a DLL on the Microsoft Development Library CD-ROM.

# **Converting Existing CGI Scripts to ISAPI Application DLLs**

This section explains the basic requirements for converting an existing CGI script-executable file to an ISAPI application DLL. As with other DLLs, Web server applications should be thread-safe. More than one client will be executing the same function at the same time, so the code should follow safety procedures in modifying a global or static variable.

By using appropriate synchronization techniques, such as critical sections and semaphores, this issue can be handled properly. For additional information on writing thread-safe DLLs, see the documentation in the Win32 SDK and in the Microsoft Development Library.

The primary differences between an ISAPI application DLL and a CGI executable file include the following:

- · An ISAPI application receives most of its data through the *lpbData* member of the ECB as opposed to reading it from stdin. For any additional data, the extension uses the **ReadClient** callback function.
- · The common CGI variables are provided in the ECB. For other variables, call **GetServerVariable**. In a CGI executable file, these are retrieved from the environment table using **getenv**.
- · When sending data back to the client, use the **WriteClient** callback function instead of writing to stdout.
- · When specifying a completion status, instead of sending a "Status: NNN xxxxx..." to stdout, send either the header directly using the **WriteClient** callback function, or use the HSE\_REQ\_SEND\_RESPONSE\_HEADER, **ServerSupportFunction**.
- · When specifying a redirect with the "Location:" or "URI:" header, instead of writing the header to stdout, use the HSE\_REQ\_SEND\_URL if the URL is local. However, if the URL is remote or unknown, use the HSE\_REQ\_SEND\_URL\_REDIRECT\_RESP, **ServerSupportFunction** callback function.

# **Interaction Between the HTTP Server and the ISAPI Applications**

The HTTP server communicates with the ISAPI applications through a data structure called the EXTENSION\_CONTROL\_BLOCK (ECB). A client uses an ISAPI application just like its CGI counterpart except, instead of referencing "http://scripts/foo.exe?Param1+Param2" in the CGI, the following form would be used:

"http://scripts/foo.dll?Param1+Param2"

In addition to identifying the files with extensions .EXE and .BAT as CGI executable files, the server will identify a file with a .DLL extension as a script to execute and, in the currrent version*,* will recognize an .ISA in place of a .DLL. When the server loads the .DLL, it calls the .DLL at the entry point of **GetExtensionVersion** to retrieve the version number of the document on which the extension is based, and a short readable description for server administrators. For every client request, the **HttpExtensionProc** entry point is called.

The extension receives commonly needed information such as the query string, path information, method name, and the translated path. (Retrieving data sent by the client browser is explained in detail later in this section.) The server communicates with the extension DLL through the EXTENSION\_CONTROL\_BLOCK data structure.

```
typedef struct _EXTENSION_CONTROL_BLOCK {
    DWORD cbSize; // Size of this structure.
   DWORD dwVersion; \frac{1}{2} // Version information of
                                 // this spec.
    HCONN ConnID; // Context number not to
                                 // be modified!
    DWORD dwHttpStatusCode; // HTTP Status code
   CHAR lpszLogData[HSE_LOG_BUFFER_LEN];// null-terminated log
                                        // information
                                        // specific to this
                                        // Extension DLL.
   LPSTR lpszMethod; // REQUEST_METHOD
   LPSTR lpszQueryString; // QUERY STRING
   LPSTR lpszPathInfo; // PATH_INFO
   LPSTR lpszPathTranslated; // PATH_TRANSLATED
    DWORD cbTotalBytes; // Total bytes indicated from 
                                 // client
   DWORD cbAvailable; \frac{1}{100} Available number of bytes
   LPBYTE lpbData; \frac{1}{2} lpbData;
                                 // bytes
   LPSTR lpszContentType; // Content type of client data
    BOOL (WINAPI * GetServerVariable) ( HCONN hConn,
                                  LPSTR lpszVariableName,
                                   LPVOID lpvBuffer,
                                   LPDWORD lpdwSizeofBuffer );
    BOOL (WINAPI * WriteClient) ( HCONN ConnID,
                               LPVOID Buffer,
                               LPDWORD lpdwBytes,
                               DWORD dwReserved );
    BOOL (WINAPI * ReadClient) ( HCONN ConnID,
                              LPVOID lpvBuffer,
                             LPDWORD lpdwSize );
    BOOL (WINAPI * ServerSupportFunction)( HCONN hConn,
```
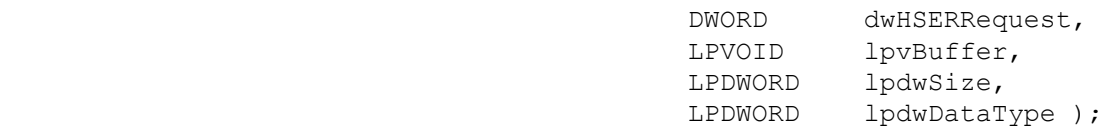

}

This control block contains the following fields:

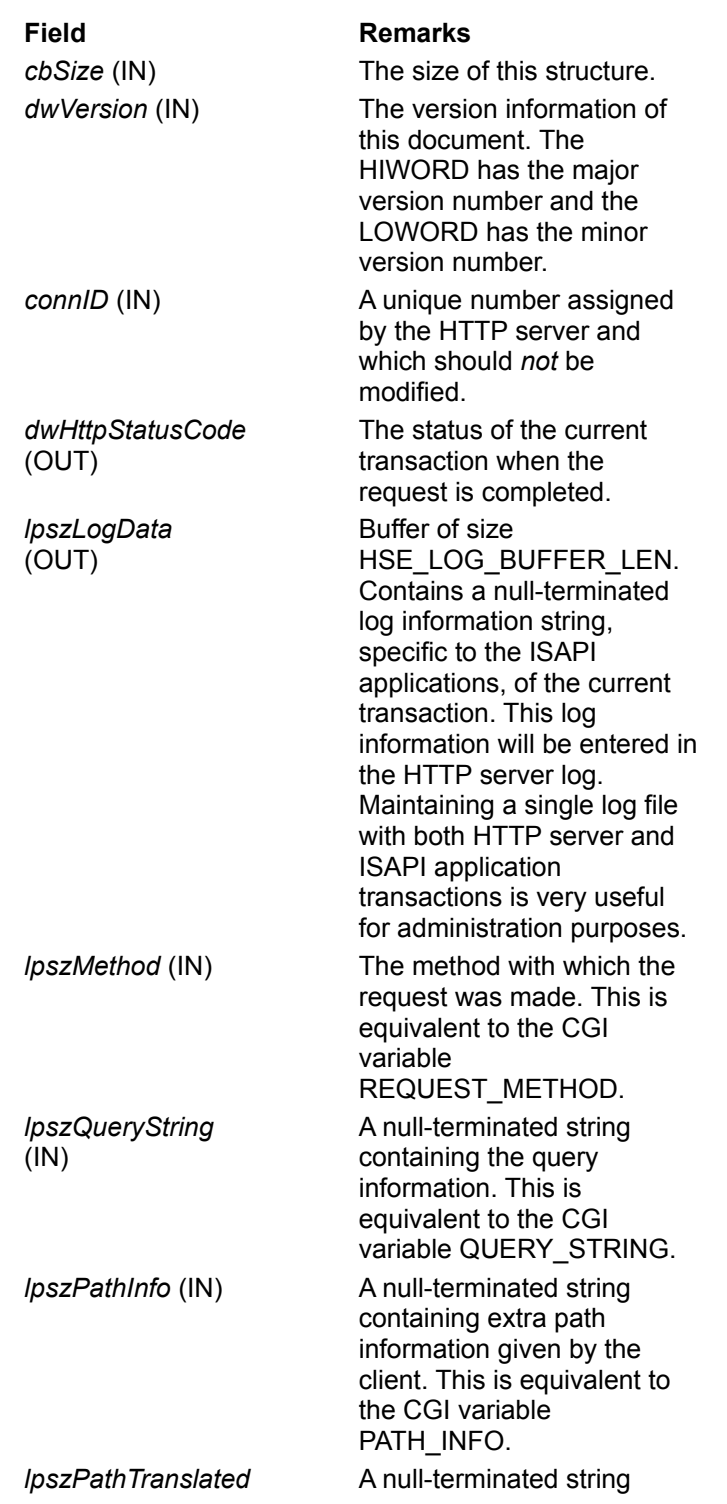

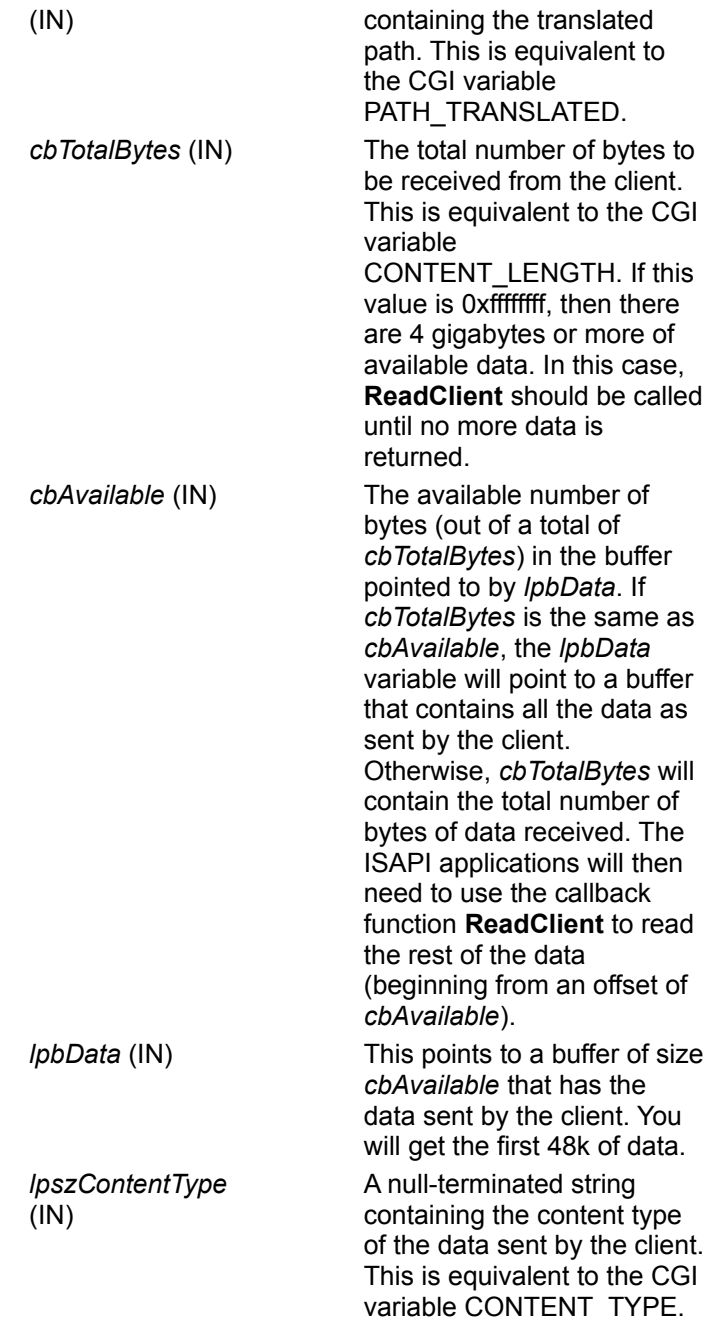

# **Entry Points for Internet Web Server Applications**

All DLLs written as Internet Web Server applications are required to export two entry points: **GetExtensionVersion** and **HttpExtensionProc (TerminateExtension** is optional).

When the HTTP server loads an ISAPI application for the first time after loading the DLL, it calls the **GetExtensionVersion** function. If this function does not exist, the call to load the ISAPI application will fail. The recommended implementation of this function is:

```
BOOL WINAPI GetExtensionVersion( HSE VERSION INFO *pVer )
{
```

```
 pVer->dwExtensionVersion = MAKELONG( HSE_VERSION_MINOR,
                                      HSE VERSION MAJOR );
 lstrcpyn( pVer->lpszExtensionDesc,
           "This is a sample Web Server Application",
          HSE_MAX_EXT_DLL_NAME_LEN );
 return TRUE;
```
The second required entry point is:

DWORD HttpExtensionProc( LPEXTENSION CONTROL BLOCK \*lpEcb );

This entry point is similar to the **main** function and uses the callback functions to read client data and decide on the action to be taken. Before returning to the server, a properly formatted response must be sent to the client either through **WriteClient** or **ServerSupportFunction**.

### **Return Values**

}

These are the possible return values.

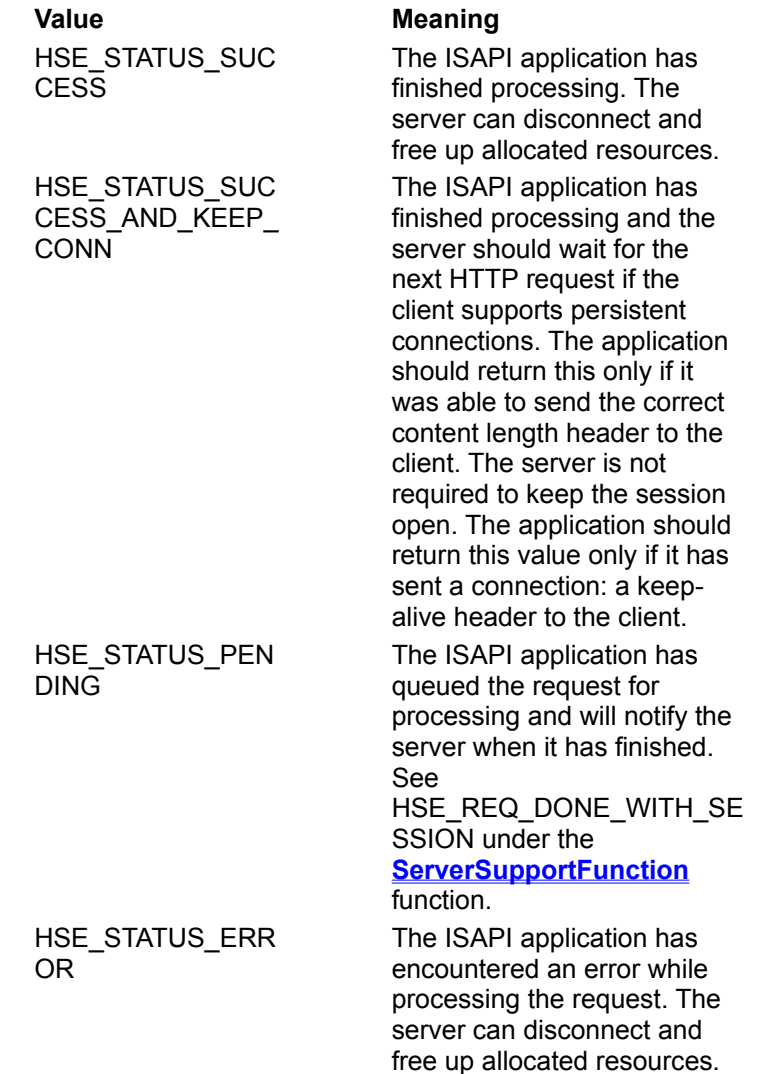

ISAPI applications can expose an optional export which is similar to **GetExtensionVersion** and is called

**TerminateExtension.** This function is new and is called just before the server unloads the application. It provides a safe way to clean up threads and complete other shutdown type activities. The prototype is:

BOOL WINAPI TerminateExtension( DWORD dwFlags );

Where *dwFlags* is a bitfield consisting of the following values:

### Bit Flags for **TerminateExtension**

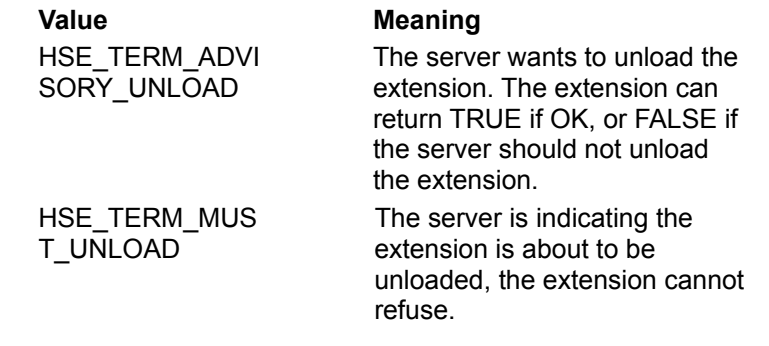

//

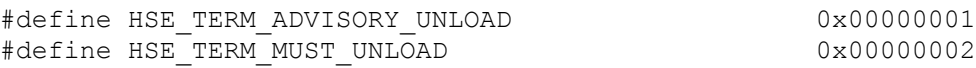

# **Important Notes**

The application is called at **HttpExtensionProc** and receives a pointer to the extension control block (ECB) structure. The application then determines what needs to be done by reading the client input (calling the functions **GetServerVariable** and, if necessary, **ReadClient**). This is similar to setting up environment variables and reading stdin.

The ISAPI application DLL is loaded in the same process as the HTTP server. Consequently, an access violation by ISAPI applications can crash some HTTP servers. Therefore, you should thoroughly test the ISAPI applications to ensure integrity. This is important since malfunctioning ISAPI applications can corrupt the server's memory space, or cause memory or resource leaks, if the application fails to clean up after itself.

To alleviate this problem, many HTTP servers wrap the entry points for the ISAPI applications in a try/ except clause so access violations or other exceptions will not directly affect the server. For more information on the try/ except clause, refer to the Win32 API documentation.

The main entry point in the ISAPI applications, **HttpExtensionProc**, takes only one input parameter: a pointer to the structure type EXTENSION\_CONTROL\_BLOCK. Application developers are not expected to change the following fields in the ECB structure: *cbSize, dwVersion,* and *connID*.

However, developers are encouraged to initialize their DLL automatically by defining an entry-point function for the DLL (for example, **DllMain**). The operating system calls this entry point function by default, the first time a **LoadLibrary** call or the last time a **FreeLibrary** call is made for that DLL, or when a new thread is created or destroyed in the process.

Developers are also encouraged to maintain statistical information, or any information pertaining to the DLL, within the DLL itself. By creating appropriate forms, you can measure the usage/performance of a DLL remotely. Also, this information can be reviewed through the performance functions for integration with PerfMon. The *lpszLogData* field of the ECB can also be used to log data to the server log.

# **Writing an ISAPI Filter**

This section of the documentation describes how to write an Internet Server API (ISAPI) filter for the Microsoft® Internet Server.

# **ISAPI Filter Overview**

An Internet Server API (ISAPI) filter is a replaceable, dynamic-link library (DLL) which the server calls whenever there is an HTTP (Hypertext Transfer Protocol) request. When the filter is first loaded, it communicates to the server what sort of notifications will be accepted. After that, whenever a selected event occurs, the filter is called upon to process the event.

ISAPI filters are very powerful and can be used to facilitate a number of different applications, including the following:

- · Custom authentication schemes
- · Compression
- · Encryption
- · Logging
- · Traffic analysis or other request analyses (for example, looking for requests to "..\..\etc\password")

Multiple filters can be installed. The notification order is based on the priority specified by the filter and, after that, the load order in the registry to resolve any ties.

**Note** Once a filter has signaled interest in a request, it will receive that data regardless of whether the request is for a file, a CGI (Common Gateway Interface) application, or an ISAPI application. ISAPI filters can be used to enhance the Microsoft Internet Server with custom features such as enhanced logging of HTTP requests, custom encryption, compression schemes, or new authentication methods. The filter applications sit between the network connection to the clients and the HTTP server.

Depending on the options chosen, the filter application can act on several server operations. This includes reading raw data from the client, processing headers, enabling communications over a secure port (for example, PCT–Private Communication Technology, and SSL–Secure Sockets Layer), as well as other stages in the processing of the HTTP request.

The setup program that installs the ISAPI filter should add it to the registry under "HKEY\_LOCAL\_MACHINE\ System\ CurrentControlSet\ Services\ W3Svc\ Parameters\ Filter DLLs." This is a comma-separated list and the filter should be added to the end of the list. When the filter is deinstalled, care should be taken not to disturb the other strings (other ISAPI filters that may have been added or removed since the DLL in question was installed).

# **DLL Entry Points**

Every filter is contained in a separate DLL with two common entry points: **GetFilterVersion** and **HttpFilterProc**. When the DLL is loaded, **GetFilterVersion** is called. This lets the filter know the version of the server and also lets the filter tell the server the filter version and the events that the filter is interested in.

After this, the server will call the filter's **HttpFilterProc** entry point with appropriate notifications. Note that filters should register only for notifications that the filter needs to see  $-$  some filter notifications are very expensive in terms of CPU resources and I/O throughput, and can have a significant effect on the speed and scalability of the Microsoft Internet Server.

BOOL WINAPI GetFilterVersion( HTTP\_FILTER\_VERSION \**pVer* ); DWORD WINAPI HttpFilterProc(

 HTTP\_FILTER\_CONTEXT \**pfc*, DWORD *notificationType,* VOID \**pvNotification* );

# **Using ISAPI Filter Functions**

When the server starts up, it reads the values and loads the DLLs listed. It then calls the **GetFilterVersion** entry point to exchange version information and determine the requested notifications and the order in which to deliver them. As events occur, the server will notify each filter application registered for an event in the priority order requested by **GetFilterVersion.** This is accomplished by calling the **HttpFilterProc** entry point. In the event of a tie, the order listed in the registry is used.

Every ISAPI filter DLL must export at least two entry points: the **GetFilterVersion** and the **HttpFilterProc**.

When the GetFilterVersion entry point is called, an **HTTP\_FILTER\_VERSION** structure is presented which must be filled out with the version information, the requested events, and a priority level. ISAPI filter applications should register only for the events that are immediately required, because registering for unnecessary events can have a significant, negative impact on performance and scalability.

After this first exchange, every time the server processes one of the available events, it will call any filters that have been registered for that event. The order in which the server calls the filters depends first on the priority specified in the *dwFlags* member of HTTP\_FILTER\_VERSION by **GetFilterVersion**. In the event that two or more different filters have registered for the same event at the same priority, the order that the filters were loaded from the registry determines the order in which they will be called.

When the **HttpFilterProc** entry point is called, the filter will typically perform a switch on the *notificationType* parameter to determine what action to take. For example, an encryption or compression filter will probably register for reading and writing raw data, while a logging filter will probably only register for the log event. Most filters will also register for the end of the net session event. This event is an opportune time to recycle any buffers used by that client request.

For performance reasons, most filters usually keep a pool of filter buffers and only allocate or free them when the pool becomes empty or too large to save on the overhead of the memory management. One useful callback is the **AllocMem** callback in the HTTP\_FILTER\_CONTEXT structure. This allocates memory that is automatically freed when the communication with the client is terminated. As noted, this can have a negative impact on performance, but with careful use it can be a valuable tool.

# **Filters**

The following filters are used by the Internet Server.

**GetFilterVersion**

**HttpFilterProc**

# **GetFilterVersion**

The **GetFilterVersion** function is the first entry point called by the Internet Server.

```
BOOL WINAPI GetFilterVersion(
```
 **PHTTP\_FILTER\_VERSION** *pVer*  **);**

# **Parameters**

*pVer*

The HTTP\_FILTER\_VERSION structure pointed to by this parameter contains both the version information for the server and the fields for the client to indicate version number, notifications, and priority desired. There is also a space for the filter application to register a description of itself.

## **Return Values**

The return code indicates whether the filter was properly loaded. If the filter returns FALSE, the filter application will be unloaded and will not receive any notifications.

## **Remarks**

The **GetFilterVersion** function, implemented in the ISAPI filter application, is the first entry point called by the Internet Server. It is important to specify only the necessary notifications in the *pVer->dwFlags* member. Some notifications can have a strong impact on performance and scalability.

In addition to the notification flags described under the **HttpFilterProc** function, there are also priority flags to specify the order in which to call the filter:

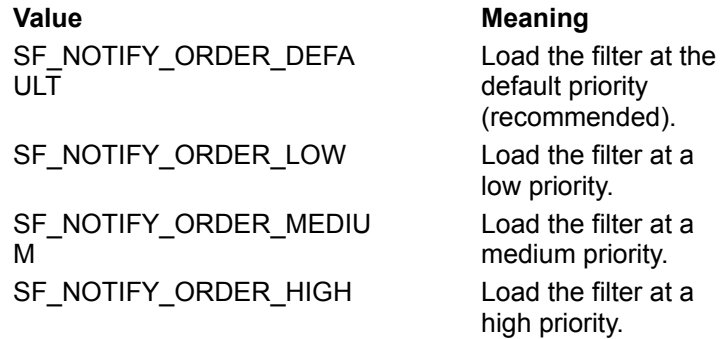

**Note** Every filter is contained in a separate DLL with two common entry points: **GetFilterVersion** and **HttpFilterProc**. When the DLL is loaded, **GetFilterVersion** is called. This lets the filter know the server version and also lets the filter tell the server the filter version and the events that the filter is interested in.

After this, the server calls the filter's **HttpFilterProc** entry point with appropriate notifications. Note that filters should only register for notifications the filter needs to see  $-$  some filter notifications are very expensive in terms of CPU resources and I/O throughput, and can have a significant effect on the speed and scalability of the Microsoft Internet Server.

BOOL WINAPI GetFilterVersion( HTTP\_FILTER\_VERSION \**pVer* );

DWORD WINAPI HttpFilterProc( HTTP\_FILTER\_CONTEXT \**pfc*, DWORD *notificationType,* VOID \**pvNotification* );

## **See Also**

**HttpFilterProc**, HTTP\_FILTER\_VERSION

# **HttpFilterProc**

The **HttpFilterProc** records notification of events from the server.

```
DWORD WINAPI HttpFilterProc(
   PHTTP_FILTER_CONTEXT pfc,
   DWORD notificationType,
   LPVOID pvNotification
  );
```
### **Parameters**

*pfc*

The HTTP\_FILTER\_CONTEXT structure pointed to by this parameter contains context information. The *pFilterContext* member can be used by the filter to associate any context information with the HTTP request. The SF\_NOTIFY\_END\_OF\_NET\_SESSION notification can be used to release any such context information.

### *notificationType*

This indicates the type of event being processed. Valid types are:

SF\_NOTIFY\_SECURE\_PORT

Notify application only for sessions over a secure port.

SF\_NOTIFY\_NONSECURE\_PORT

Notify application only for sessions over a nonsecure port.

SF\_NOTIFY\_READ\_RAW\_DATA

Allow the application to see the raw data. The data returned will contain both headers and data.

SF\_NOTIFY\_PREPROC\_HEADERS

The server has preprocessed the headers.

SF\_NOTIFY\_AUTHENTICATION

The server is authenticating the client.

SF\_NOTIFY\_URL\_MAP

The server is mapping a logical URL to a physical path.

### SF\_NOTIFY\_SEND\_RAW\_DATA

The server is sending raw data back to the client.

#### SF\_NOTIFY\_LOG

The server is writing information to the server log.

SF\_NOTIFY\_END\_OF\_NET\_SESSION

The session with the client is ending.

#### SF\_NOTIFY\_ACCESS\_DENIED

Allows an ISAPI Filter to be notified any time the server is about to return a "401 Access Denied". This lets the Filter analyze the failure and return a custom message.

### *pvNotification*

The notification-specific structure.

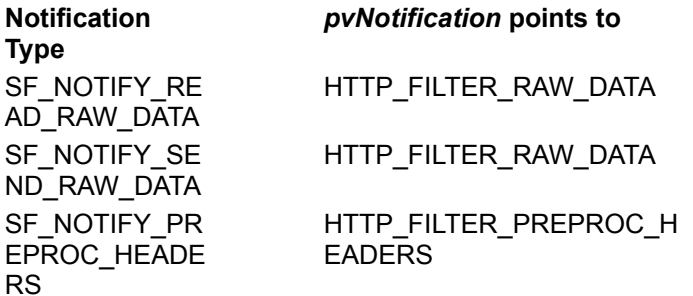

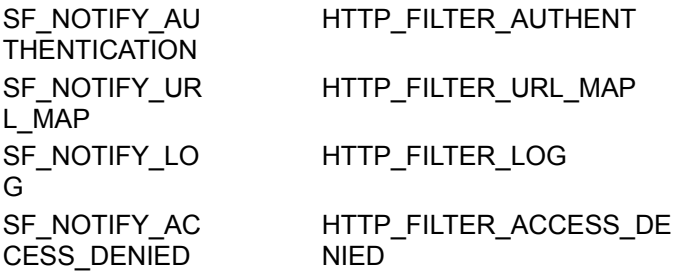

## **Return Values**

The return codes indicate how the application handled the event. Possible return codes are:

SF\_STATUS\_REQ\_FINISHED

The filter has handled the HTTP request. The server should disconnect the session.

SF\_STATUS\_REQ\_FINISHED\_KEEP\_CONN

This is the same as SF\_STATUS\_REQ\_FINISHED, except that the server should keep the TCP session open if the option was negotiated.

SF\_STATUS\_REQ\_NEXT\_NOTIFICATION

The next filter in the notification chain should be called.

SF\_STATUS\_REQ\_HANDLED\_NOTIFICATION

This filter handled the notification. No other handlers should be called for this particular notification type.

SF\_STATUS\_REQ\_ERROR

An error occurred. The server should call **GetLastError** and indicate the error to the client.

SF\_STATUS\_REQ\_READ\_NEXT

The filter is an opaque stream filter and the session parameters are being negotiated. This is valid only for raw-read notification.

### **Remarks**

This is where the core work of the ISAPI filter applications is done. The various structures pointed to by *pvNotification* contain data and function pointers specific to these operations. See the structure details for more information.

**Note** Every filter is contained in a separate DLL with two common entry points: **GetFilterVersion** and **HttpFilterProc**. When the DLL is loaded, **GetFilterVersion** is called. This lets the filter know the server version and also lets the filter tell the server the filter version and the events that the filter is interested in.

After this, the server calls the filter's **HttpFilterProc** entry point with appropriate notifications. Note that filters should only register for notifications the filter needs to see  $-$  some filter notifications are very expensive in terms of CPU resources and I/O throughput, and can have a significant effect on the speed and scalability of the Microsoft Internet Server.

```
BOOL WINAPI GetFilterVersion(
      HTTP_FILTER_VERSION *pVer
      );
DWORD WINAPI HttpFilterProc(
       HTTP_FILTER_CONTEXT *pfc,
       DWORD notificationType,
       VOID *pvNotification
      );
```
**See Also**

HTTP\_FILTER\_CONTEXT, HTTP\_FILTER\_RAW\_DATA, HTTP\_FILTER\_PREPROC\_HEADERS, HTTP\_FILTER\_AUTHENT, HTTP\_FILTER\_URL\_MAP, HTTP\_FILTER\_LOG

# **Functions**

The following functions are used by the Internet Server.

**GetServerVariable**

**ReadClient**

**ServerSupportFunction**

**WriteClient**

# **GetServerVariable**

The **GetServerVariable** function retrieves information about a connection or about the server itself.

```
BOOL WINAPI GetServerVariable(
   HCONN hConn,
   LPSTR lpszVariableName,
   LPVOID lpvBuffer,
   LPDWORD lpdwSizeofBuffer
  );
```
## **Parameters**

*hConn*

[in] The connection handle.

*lpszVariableName*

[in] A null-terminated string indicating which variable is being requested.

*lpvBuffer*

[out] A pointer to the buffer to receive the requested information.

*lpdwSizeofBuffer*

[in/out] A pointer to DWORD indicating the size of the buffer pointed to by *lpvBuffer*. On successful completion, the DWORD contains the size of bytes transferred into the buffer, including the nullterminating byte.

## **Return Values**

If the function is successful, a return value of TRUE is returned. If the function fails, a return value of FALSE is returned. The Win32 **GetLastError** function can be used to determine why the call failed.

Possible error values include:

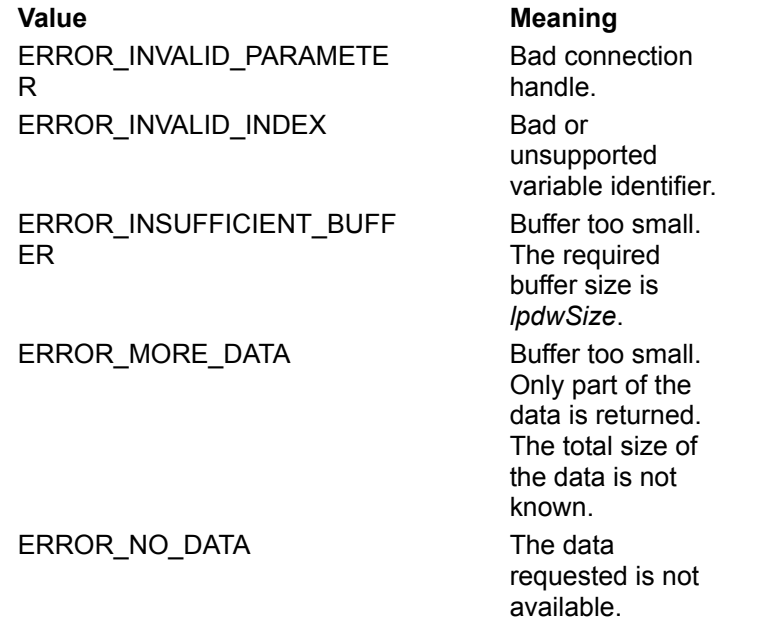

## **Remarks**

The **GetServerVariable** function copies information into a buffer supplied by the caller. The information can include CGI variables and information relating to an HTTP connection or to the server itself.

Possible *lpszVariableNames* include:

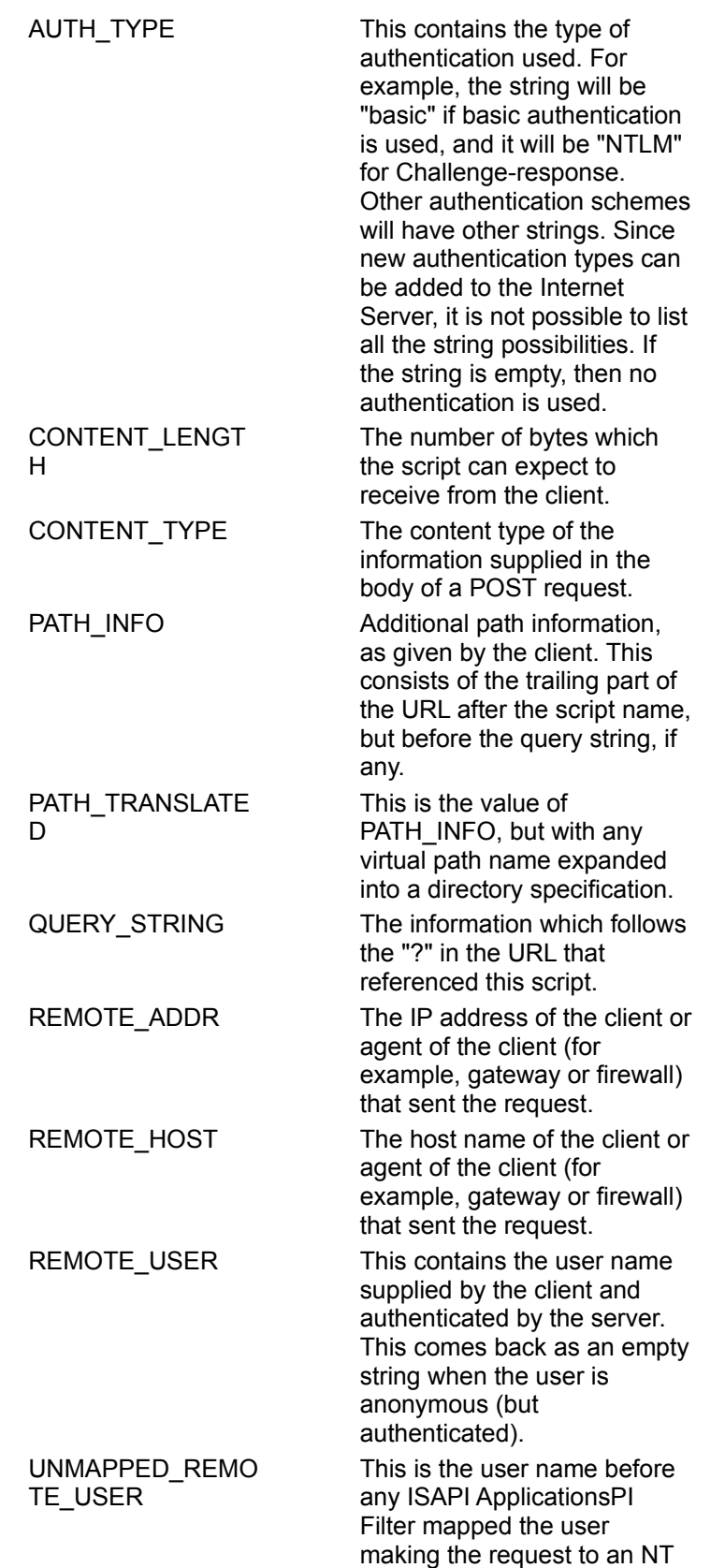

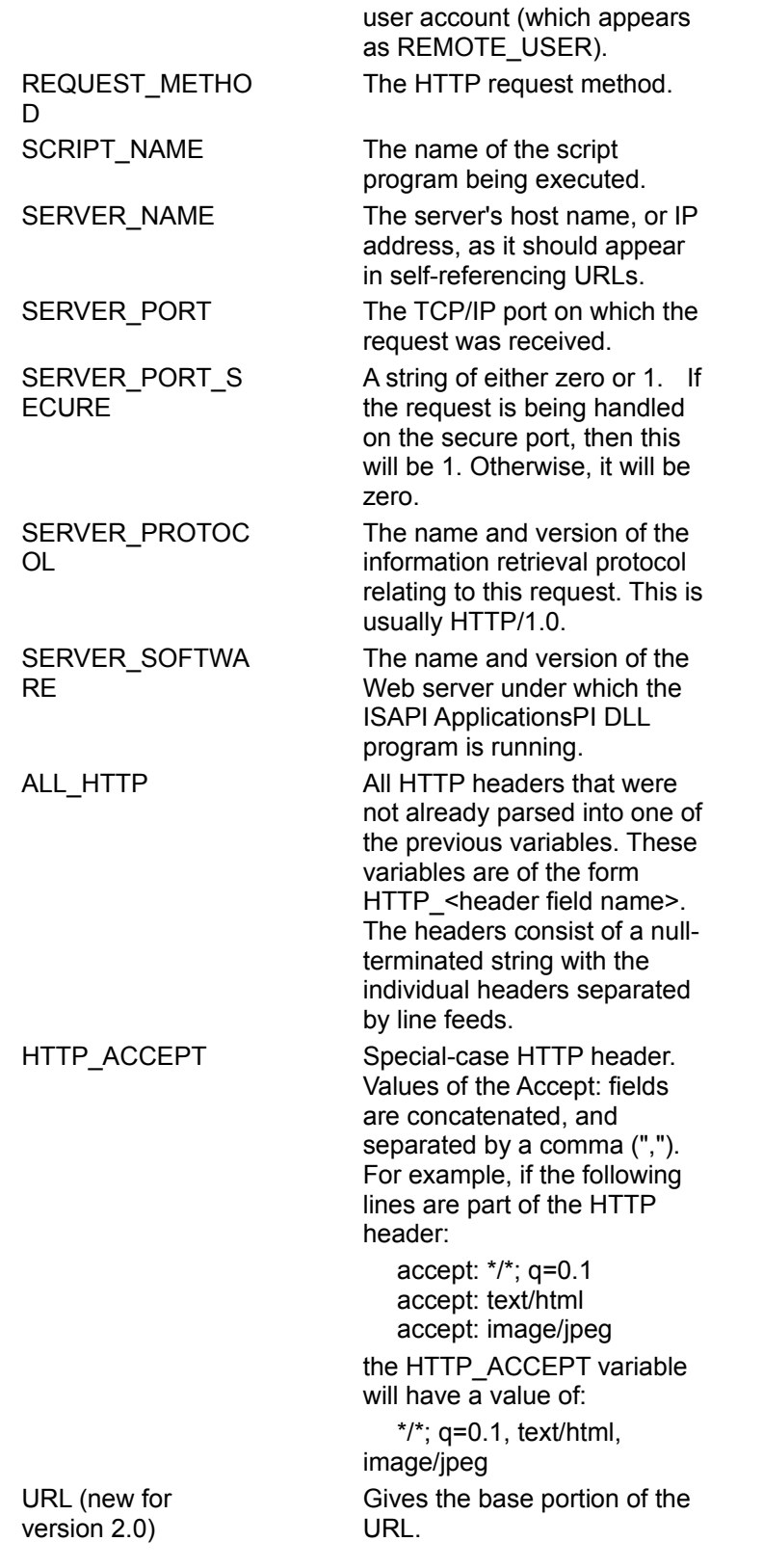

**Note** In respect to Auth\_Type, if the string is not empty it does not mean the user was authenticated, (if the authentication scheme is not "basic" or "NTLM"). The server allows authentication schemes it does not natively understand since an ISAPI ApplicationsPI Filter may be able to handle that particular scheme.

# **ReadClient**

The **ReadClient** function reads data from the body of the client's HTTP request.

**BOOL ReadClient( HCONN** *hConn***, LPVOID** *lpvBuffer***, LPDWORD** *lpdwSize*  **);**

### **Parameters**

*hConn*

[in] A connection handle.

*lpvBuffer*

[out] A pointer to the buffer area to receive the requested information.

*lpdwSize*

[in/out] A pointer to DWORD indicating the number of bytes available in the buffer. On return, *lpdwSize* will contain the number of bytes actually transferred into the buffer.

## **Return Values**

If the function is successful, a value of TRUE is returned. If an error occurs, a value of FALSE is returned. The **GetLastError** function can be called to determine the cause of the error.

## **Remarks**

The **ReadClient** function reads information from the body of the Web client's HTTP request into the buffer supplied by the caller. Thus, the call can be used to read data from an HTML form that uses the POST method. If more than *lpdwSize* bytes are immediately available to be read, **ReadClient** will return after transferring that amount of data into the buffer. Otherwise, it will block and wait for data to become available. If the socket on which the server is listening to the client is closed, it will return TRUE, but with zero bytes read.

# **ServerSupportFunction**

The **ServerSupportFunction** function is a callback function supplied in the EXTENSION\_CONTROL\_BLOCK (ECB). It supports several auxiliary functions not covered by other callback functions in the ECB.

### **BOOL ServerSupportFunction(**

 **HCONN** *ConnID***, DWORD** *dwHSERequest,*  **LPVOID** *lpvBuffer***, LPDWORD** *lpdwSize***, LPDWORD** *lpdwDataType*

 **);**

### **Parameters**

### *ConnID*

A logical connection identifier for identifying the client to whom the response data should be sent. *dwHSEReques*t

A DWORD containing the HTTP Server Extension Request type, which indicates the requested functions by the ISAPI application. The various values are:

### HSE\_REQ\_SEND\_URL\_REDIRECT\_RESP

This sends a 302 (URL Redirect) message to the client. No further processing is needed after the call. This operation is similar to specifying "URI: <URL>" in a CGI script header. The *lpvBuffer* variable should point to a null-terminated string of URL. The variable *lpdwSize* should have the size of *lpvBuffer*. The variable *lpdwDataType* is ignored.

### HSE\_REQ\_SEND\_URL

This sends the data specified by the URL to the client as if the client had requested that URL. The null-terminated URL pointed to by *lpvBuffer* must be on the server and must *not* specify protocol information (that is, it must begin with a "/"). No further processing is required after this call. The parameter *lpdwSize* points to a DWORD holding the size of *lpvBuffer*. The parameter *lpdwDataType* is ignored.

### HSE\_REQ\_SEND\_RESPONSE\_HEADER

This sends a complete HTTP server response header including the status, server version, message time, and MIME version. The ISAPI application should append other HTTP headers such as the content type and content length, followed by an extra "\r\n". This function only takes textual data, up to the first '\0' terminator

### HSE\_REQ\_MAP\_URL\_TO\_PATH

The *lpvBuffer* parameter is a pointer to the buffer that contains the logical path on entry and the physical path on exit. The *lpdwSize* parameter is a pointer to the DWORD containing the size of the buffer passed in *lpvBuffer* on entry, and the number of bytes placed in the buffer on exit. The *lpdwDataType* parameter is ignored.

### HSE\_REQ\_DONE\_WITH\_SESSION

If the server extension wants to hold on to the session because of extended processing requirements, it needs to tell the server when the session is finished so the server can close it and free the related structures. The parameters *lpvBuffer*, *lpdwSize*, and *lpdwDataType* are all ignored.

### *lpvBuffer*

A pointer to the buffer that contains the primary argument required for the support function requested. *lpdwSize*

A pointer to a DWORD that contains the size of data that is passed in the buffer pointed to by *lpvBuffer*. This parameter may be unused for several of the support function options.

### *lpdwDataType*

A pointer to a DWORD containing a pointer, flags, or secondary arguments required for the specified support function.

### **Return Values**

If the function is successful, a value of TRUE is returned. If an error occurs, a value of FALSE is returned. The **GetLastError** function can be called to determine the cause of the error.

### **Remarks**

The **ServerSupportFunction** function provides several support functions that are not covered directly by ECB or the standard callback function. The following list describes the various requests that can be made using the **ServerSupportFunction** function:

1. *dwHSERRequest*: HSE\_REQ\_IO\_COMPLETION *lpvBuffer* A pointer to callback function *PFN\_HSE\_IO\_COMPLETION. lpdwSize* This is ignored. *LpdwDataType* A pointer of type (PVOID) which is used as the context.

This option lets the ISAPI application set a callback function and context to use for handling asynchronous I/O operations. The callback function is used only if the function pointer passed is non-NULL. Any context value is allowed. If multiple calls are made for this option, the values used in the most recent call to **ServerSupportFunction** will be used (all old values will be lost). The callback function is defined as:

```
typedef VOID (WINAPI * PFN_HSE_IO_COMPLETION)(
   IN EXTENSION CONTROL BLOCK * pECB,
IN PVOID pContext,
 IN DWORD cbIO,
    IN DWORD dwError );
```
In case of errors during asynchronous I/O processing, the server makes a single call to the callback function. It is the responsibility of the ISAPI application to do the cleanup during the call.

2. *dwHSERRequest*: HSE\_REQ\_TRANSMIT\_FILE

*lpvBuffer* A pointer to the HSE\_TF\_INFO object. *LpdwSize* This is ignored. *LpdwDataType* This is ignored.

This option lets the ISAPI application use **TransmitFile** to send a file (faster) to the client. The server performs this operation asynchronously. The application should either submit a callback function (and context) by setting the values in the HSE\_TF\_INFO object passed in or should call the **ServerSupportFucntion** function with HSE\_REQ\_IO\_COMPLETION.

If none of the above is done, this call will fail and the server will return an error (ERROR\_INVALID\_PARAMETER). Also, the application should specify the file handle in the structure that is passed in.

If all parameters are present, the server submits this operation to its internal asynchronous I/O queue and returns to the caller. At this point, the ISAPI application can return HSE\_STATUS\_PENDING (if returning from **HttpExtenionProc**) and later use HSE\_DONE\_WITH\_SESSION when the callback occurs indicating that the I/O was completed.

typedef struct \_HSE\_TF\_INFO {

```
 //
     // callback and context information
    // the callback function will be called when IO is completed.
    // the context specified will be used during such callback.
    //
    // These values (if non-NULL) will override the one set by calling
    // ServerSupportFunction() with HSE_REQ_IO_COMPLETION
    //
   PFN_HSE_IO_COMPLETION pfnHseIO;
    PVOID pContext;
   // file should have been opened with FILE FLAG SEQUENTIAL SCAN
    HANDLE hFile; 
    //
    // HTTP header and status code
   // These fields are used only if HSE IO SEND HEADERS
    // is present in dwFlags
    //
    LPCSTR pszStatusCode; // HTTP Status Code eg: "200 OK"
     DWORD BytesToWrite; // value of "0" means send entire file
     DWORD Offset; // offset value within file to start from
    PVOID pHead; // pointer to Headers to be sent before file
    DWORD HeadLength; // header length
   PVOID pTail; \frac{1}{2} // pointer to Tail to be sent after file data
    DWORD TailLength; // tail length
   DWORD dwFlags; // includes HSE IO DISCONNET AFTER SEND, ...
} HSE_TF_INFO, * LPHSE_TF_INFO;
```
A special flag, HSE\_IO\_DISCONNECT\_AFTER\_SEND, can be used if the application is mainly concerned with transmitting the file and closing the connection. This flag enables the server to optimally reuse its internal buffers and sockets for future connections. Thus, it improves the perceived latency by optimally using system features. However, the application will not be able to do any further data transmission if this flag is indicated, because the session to the client will be torn down.

Another special flag, HSE\_IO\_SEND\_HEADER, can be used for transmitting custom header information to the client. The ISAPI application can store the status code (for example, "200 OK") in the *pszStatusCode* member of the HSE\_TF\_INFO structure. When the header flag is turned on, the Internet server will automatically construct the appropriate HTTP header and send it to the client along with the file contents.

If this flag is used for header transmission, then the ISAPI application should not send its own header using the **ServerSupportFunction**(*HSE\_REQ\_SEND\_RESPONSE\_HEADERS*) function. In addition to the status code, the application can also include a special head buffer for each data chunk that it transmits from a file.

The file handle specified, *hFile,* should be opened using the Win32 **CreateFile** function with the FILE\_FLAG\_SEQUENTIAL\_SCAN and FILE\_FLAG\_OVERLAPPED turned on. The head and tail buffers specified by *pHead* and *pTail* are optional.

## **Asynchronous I/O Support**

Previous versions of this documentation have supported synchronous I/O operations using the callback functions, **ReadClient** and **WriteClient**. However, the ability to support asynchronous operations is important because it frees up a server pool thread from being blocked in completing the I/O operation. In addition, the Internet server engine already has built-in support to manage asynchronous I/O operations using the completion ports and server thread pool.

Support for asynchronous I/O operations were initially planned for a later version of this documentation. However, because of the need to support asynchronous I/O operations, a Microsoft-specific extension has been provided in this documentation. Thus, asynchronous write operations are supported in this documentation using the existing callback function **WriteClient**, with a special flag indicating that the operation has to be performed asynchronously. In addition, this documentation also provides a mechanism for requesting that the server transmit a file using the **TransmitFile** function. This function is a Win32 function that supports fast transmission of a file-from-file system over any stream sockets. It is supported in the Microsoft Windows Sockets implementation in Windows NT 3.51 and later.

# **WriteClient**

The **WriteClient** function is a callback function supplied in the EXTENSION\_CONTROL\_BLOCK (ECB) for a request sent to the ISAPI application. This function sends data present in the given buffer to the client that made the request.

#### **BOOL WriteClient(**

 **HCONN** *ConnID***, LPVOID** *Buffer***, LPDWORD** *lpdwBytesr***, DWORD** *dwReserved*  **);**

## **Parameters**

*ConnID*

[in] A logical connection identifier for identifying the client to whom the response data should be sent. *Buffer*

[in] A pointer to the buffer containing the data to be sent.

*lpdwBytes*

[in/out] A pointer to a DWORD that contains the number of bytes in the buffer that need to be sent out when the call is made, and contains the number of bytes of data successfully sent out for synchronous write operations. For asynchronous write operations, the returned value has no meaning.

### *dwReserved*

A DWORD containing flags indicating how the I/O operation should be handled. The following flags are supported:

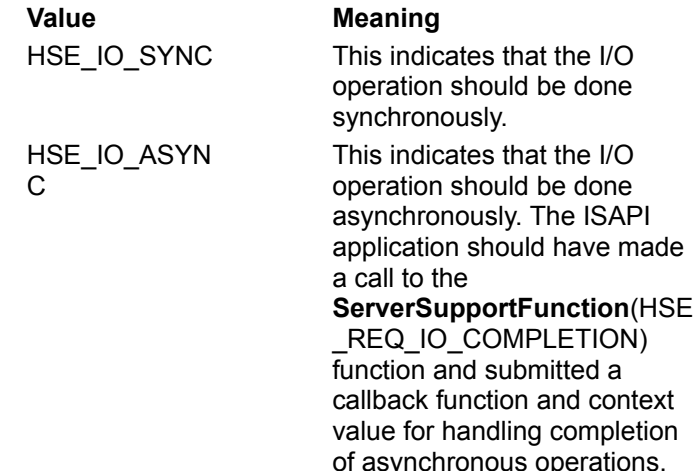

## **Return Values**

If the function is successful, a value of TRUE is returned. If an error occurs, a value of FALSE is returned. The **GetLastError** function can be called to determine the cause of the error.

### **Remarks**

The **WriteClient** function attempts to write the data in the supplied buffer to the socket in which the client request came. For synchronous writes, it attempts to the write in the called thread and the I/O may block trying to send the data to the client. On completion, the **WriteClient** function returns the number of bytes sent in *lpdwBytes*.

For asynchronous writes, the **WriteClient** function submits the write operation to the asynchronous thread queue and returns from the call immediately. At this point, the ISAPI application can choose to do more

background processing or return from the **HttpExtensionProc** function with a HSE\_STATUS\_PENDING. When the I/O operation is completed, the server calls the callback function submitted by the ISAPI application with the ECB, context value, number of bytes sent, and error codes (if there are any errors).

It is the responsibility of the ISAPI application to do further processing and to use the **ServerSupportFunction**(HSE\_DONE\_WITH\_SESSION) function to notify the server when it is done processing the request.

Only one outstanding asynchronous I/O operation is permitted per request. This includes asynchronous **WriteClient**, asychronous **TransmitFile**, or a **ServerSupportFunction** call with HSE\_REQ\_SEND\_URL.

## **Asynchronous I/O Support**

Previous versions of this documentation have supported synchronous I/O operations using the callback functions, **ReadClient** and **WriteClient**. However, the ability to support asynchronous operations is important because it frees up a server pool thread from being blocked in completing the I/O operation. In addition, the Internet server engine already has built-in support to manage asynchronous I/O operations using the completion ports and server thread pool.

Support for asynchronous I/O operations were initially planned for a later version of this documentation. However, because of the need to support asynchronous I/O operations, a Microsoft-specific extension has been provided in this documentation. Thus, asynchronous write operations are supported in this documentation using the existing callback function **WriteClient**, with a special flag indicating that the operation has to be performed asynchronously. In addition, this documentation also provides a mechanism for requesting that the server transmit a file using the **TransmitFile** function. This function is a Win32 function that supports fast transmission of a file-from-file system over any stream sockets. It is supported in the Microsoft Windows Sockets implementation in Windows NT 3.51 and later.
## **Modules**

The following module is used by the Internet Server.

**Http Server Extension Interface**

## **HTTP Server Extension Interface**

Module Name: HttpExt.h

The following section contains structure definitions and prototypes for version 1.0 of the HTTP Server Extension interface. See specifically **Converting Existing CGI Scripts to ISAPI Application DLLs** and **Important Notes**.

## **Structures**

The following structures are used by the Internet Server.

**HTTP\_FILTER\_AUTHENT HTTP\_FILTER\_CONTEXT HTTP\_FILTER\_LOG HTTP\_FILTER\_PREPROC\_HEADERS HTTP\_FILTER\_RAW\_DATA HTTP\_FILTER\_VERSION**

**HTTP\_FILTER\_ACCESS\_DENIED**

**HTTP\_FILTER\_URL\_MAP**

# **HTTP\_FILTER\_ACCESS\_DENIED**

Bitfield indicating the requested resource has been denied by the server due to a logon failure, an ACL on a resource, an ISAPI Filter, or an ISAPI application/CGI application.

SF\_DENIED\_BY\_CONFIG can appear with SF\_DENIED\_LOGON if the server configuration did not allow the user to log on.

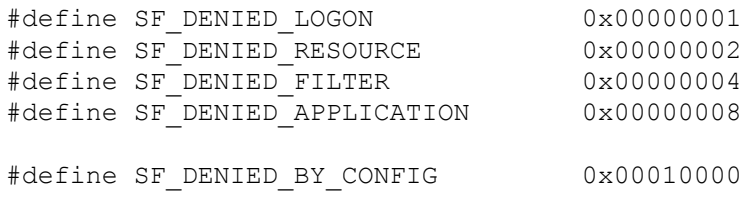

typedef struct \_HTTP\_FILTER\_ACCESS\_DENIED (added in Version 2.0)

```
{
const CHAR * pszURL; Requesting URL
const CHAR * pszPhysicalPath; Physical path of resource
DWORD dwReason; Bitfield of SF_DENIED flags
}
```
#### HTTP\_FILTER\_ACCESS\_DENIED, \*PHTTP\_FILTER\_ACCESS\_DENIED

The server will automatically include the supported authentication schemes when an ISAPI application, Filter or CGI Script returns a "401 Access Denied".

# **HTTP\_FILTER\_AUTHENT**

```
typedef struct _HTTP_FILTER_AUTHENT
{
 CHAR * pszUser;
 DWORD cbUserBuff;
   CHAR * pszPassword;
   DWORD cbPasswordBuff;
} HTTP_FILTER_AUTHENT, *PHTTP_FILTER_AUTHENT;
```
## **Members**

#### **pszUser**

[in/out] A pointer to a string containing the user name for this request. An empty string indicates an anonymous user.

#### **cbUserBuff**

[in] The size of the buffer pointed to by *pszUser*. This is guaranteed to be at least SF\_MAX\_USERNAME.

#### **pszPassword**

[in/out] A pointer to a string containing the password for this request.

#### **cbPasswordBuff**

[in] The size of the buffer pointed to by *pszPassword*. This is guaranteed to be at least SF\_MAX\_PASSWORD.

## **Remarks**

When the server is about to authenticate the client, this structure is pointed to by the *pvNotification* in the **HttpFilterProc** when *notificationType* is SF\_NOTIFY\_AUTHENTICATION. This can be used to implement a different authentication scheme.

## **See Also**

**HttpFilterProc**

# **HTTP\_FILTER\_CONTEXT**

```
typedef struct _HTTP_FILTER_CONTEXT
{
    DWORD cbSize;
    DWORD Revision;
    PVOID ServerContext;
    DWORD ulReserved;
    BOOL fIsSecurePort;
   PVOID pFilterContext;
    BOOL (WINAPI * GetServerVariable) ( 
   struct HTTP FILTER CONTEXT * pfc,
LPSTR lpszVariableName.
LPVOID lpvBuffer,
    LPDWORD lpdwSize
    ); 
BOOL (WINAPI * AddResponseHeaders) ( 
   struct HTTP FILTER CONTEXT * pfc,
   LPSTR lpszHeaders,
    DWORD dwReserved
    ); 
BOOL (WINAPI * WriteClient) ( 
   struct _HTTP_FILTER_CONTEXT * pfc,
    LPVOID Buffer,
    LPDWORD lpdwBytes,
    DWORD dwReserved
    ); 
VOID * (WINAPI * AllocMem) ( 
   struct _HTTP_FILTER CONTEXT * pfc,
   DWORD cbSize,
    DWORD dwReserved
    ); 
BOOL (WINAPI * ServerSupportFunction) ( 
   struct HTTP FILTER CONTEXT * pfc,
   enum SF_REQ_TYPE sfReq,
PVOID pData,
 DWORD ul1,
    DWORD ul2
    ); 
} HTTP_FILTER_CONTEXT, *PHTTP_FILTER_CONTEXT;
```
## **Members**

#### **cbSize**

[in] The size of this structure, in bytes.

#### **Revision**

[in] The revision level of this structure. This is less than or equal to the version of the document, HTTP\_FILTER\_REVISION.

#### **ServerContext**

[in] Reserved for server use.

#### **ulReserved**

[in] Reserved for server use.

#### **fIsSecurePort**

[in] A value of TRUE indicates that this event is over a secure port.

#### **pFilterContext**

[in/out] A pointer to be used by the filter for any context information that the filter wants to associate with this request. Any memory associated with this request can be safely freed during the SF\_NOTIFY\_END\_OF\_NET\_SESSION notification.

```
BOOL (WINAPI * GetServerVariable) ( 
      struct _HTTP_FILTER_CONTEXT *pfc,
      LPSTR lpszVariableName,
      LPVOID lpvBuffer,
      LPDWORD lpdwSize
      );
```
A pointer to a function to retrieve information about the server and this connection. See **GetServerVariable** for more information.

### **Parameters**

*pfc*

The *pfc* passed to **HttpFilterProc**.

*lpszVariableName*

The server variable to retrieve.

*lpvBuffer*

The buffer in which to store the value of the variable.

*lpdwSize*

The size of the buffer pointed to by *lpvBuffer.*

```
BOOL (WINAPI * AddResponseHeaders) (
      struct _HTTP_FILTER_CONTEXT *pfc,
      LPSTR lpszHeaders,
      DWORD dwReserved
     );
```
A pointer to a function that adds a header to the HTTP response. See **ServerSupportFunction**, HSE\_SEND\_RESPONSE\_HEADER, for more information.

### **Parameters**

*pfc*

The *pfc* passed to **HttpFilterProc**.

*lpszHeaders*

A pointer string containing the headers to add.

*dwReserved*

Reserved for future use. This must be zero.

```
BOOL (WINAPI<sup>*</sup>) (
      struct _HTTP_FILTER_CONTEXT *pfc,
     . LPVOID buffer,
      LPDWORD lpdwBytes,
      DWORD dwReserved
      );
```
A pointer to a function that sends raw data back to the client. See **WriteClient** for more information.

### **Parameters**

*pfc*

The *pfc* passed to **HttpFilterProc**.

*buffer*

A buffer containing data to send to the client.

*lpdwBytes*

The size of the buffer pointed to by *buffer*.

*dwReserved*

Reserved for future use.

```
VOID * (WINAPI * AllocMem) (
  struct _HTTP_FILTER_CONTEXT *pfc,
      DWORD cbSize,
      DWORD dwReserved
     );
```
A pointer to a function used to allocate memory. Any memory allocated with this function will automatically be freed when the request is completed.

### **Parameters**

pfc

The *pfc* passed to **HttpFilterProc**.

*cbSize*

The size of the buffer to allocate.

*dwReserved*

Reserved for future use.

```
BOOL (WINAPI * ServerSupportFunction) ( 
  struct _HTTP_FILTER_CONTEXT *pfc,
      enum SF_REQ_TYPE sfReq,
      PVOID pData,
      DWORD ul1,
      DWORD ul2
      );
```
A pointer to a function used to extend the ISAPI filter functions. Parameters are specific to the extensions. Possible values for *sfReq* are SF\_REQ\_SEND\_RESPONSE\_HEADER, SF\_REQ\_ADD\_HEADERS\_ON\_DENIAL, and SF\_REQ\_SET\_NEXT\_READ\_SIZE.

#### **SF\_REQ\_SEND\_RESPONSE\_HEADER**

This sends a complete HTTP server response header including the status, server version, message time, and MIME version. Server extensions should append other information, such as content type and content length, followed by an extra "\r\n".

### **Parameters**

*pData*

A zero-terminated string pointing to optional status string (for example, "401 Access Denied") or NULL for the default response of "200 OK".

*ul1*

A zero-terminated string pointing to optional data to be appended and sent with the header. If NULL, the header will be terminated with an empty line.

#### SF\_REQ\_ADD\_HEADERS\_ON\_DENIAL

If the server denies the HTTP request, add the specified headers to the server error response. This allows an authentication filter to advertise its services without filtering every request. Generally, the headers will be WWW-Authenticate headers with custom authentication schemes. However, no restriction is placed on which headers can be specified.

## **Parameters**

*pData*

A zero-terminated string pointing to one or more header lines with terminating "\r\n."

#### **SF\_REQ\_SET\_NEXT\_READ\_SIZE**

This is used only by raw data filters that return SF\_STATUS\_READ\_NEXT.

## **Parameters**

*ul1*

The size in bytes for the next read.

## **HTTP\_FILTER\_LOG**

```
typedef struct _HTTP_FILTER_LOG
{
 const CHAR * pszClientHostName;
const CHAR * pszClientUserName:
  const CHAR * pszServerName;
const CHAR * pszOperation;
const CHAR * pszTarget:
const CHAR * pszParameters;
DWORD dwHttpStatus;
DWORD dwWin32Status:
} HTTP_FILTER_LOG, *PHTTP_FILTER_LOG;
```
## **Members**

### **pszClientHostName**

[in/out] The client's host name.

#### **pszClientUserName**

[in/out] The client's user name.

#### **pszServerName**

[in/out] The name of the server the client is connected to.

#### **pszOperation**

[in/out] The HTTP command.

#### **pszTarget**

[in/out] The target of the HTTP command.

#### **pszParameters**

[in/out] The parameters passed to the HTTP command.

#### **dwHttpStatus**

[in/out] The HTTP return status.

#### **dwWin32Status**

[in/out] The Win32 error code.

### **Remarks**

When the server is about to log information to the server log file, this structure is pointed to by the *pvNotification* in the **HttpFilterProc** when *notificationType* is SF\_NOTIFY\_LOG. The strings cannot be changed, but pointers can be replaced. If string pointers are changed, the memory they point to must have been allocated by the **AllocMem** callback function in the HTTP\_FILTER\_CONTEXT structure.

# **HTTP\_FILTER\_PREPROC\_HEADERS**

```
typedef struct _HTTP_FILTER_PREPROC_HEADERS
{
BOOL (WINAPI * GetHeader) ( 
   struct HTTP FILTER CONTEXT * pfc,
    LPSTR lpszName,
    LPVOID lpvBuffer,
    LPDWORD lpdwSize
    ); 
BOOL (WINAPI * SetHeader) ( 
   struct HTTP FILTER CONTEXT * pfc,
   LPSTR – lpszName,
    LPSTR lpszValue
    ); 
BOOL (WINAPI * AddHeader) ( 
   struct _HTTP_FILTER_CONTEXT * pfc,
   LPSTR lpszName,
    LPSTR lpszValue
    ); 
DWORD dwReserved; 
} HTTP_FILTER_PREPROC_HEADERS, *PHTTP_FILTER_PREPROC_HEADERS;
```
## **Members**

```
BOOL (WINAPI * GetHeader) ( 
       struct _HTTP_FILTER_CONTEXT * pfc, 
       LPSTR lpszName,
      LPVOID lpvBuffer,
      LPDWORD lpdwSizeofBuffer
      );
```
A pointer to a function that retrieves the specified header value. Header names should include the trailing colon (":"). The special values "method", "url", and "version" can be used to retrieve the individual portions of the request line.

## **Parameters**

*pfc*

The filter context for this request from the *pfc* passed to the **HttpFilterProc**.

*lpszName*

The name of the header to retrieve.

*lpvBuffer*

A pointer to a buffer of size *lpdwSizeofBuffer* where the value of the header will be stored.

*lpdwSizeofBuffer*

This should be set to the size of the buffer *lpvBuffer*, for example, sizeof(*lpvBuffer*). After the call, it contains the number of bytes retrieved including the null terminator. Therefore, for retrieved strings it is equal to strlen(lpvBuffer)+1.

```
BOOL (WINAPI * SetHeader) (
       struct _HTTP_FILTER_CONTEXT *pfc,
      LPSTR lpszName,
      LPSTR lpszValue
      );
```
A pointer to a function used to change or delete the value of a header.

### **Parameters**

*pfc*

The filter context for this request from the *pfc* passed to the **HttpFilterProc**.

*lpszName*

A pointer to the name of the header to change or delete.

*lpszValue*

A pointer to the string to change the header to, or a pointer to "\0" to delete the header.

```
BOOL (WINAPI * AddHeader) (
      struct _HTTP_FILTER_CONTEXT *pfc,
      LPSTR lpszName,
      LPSTR lpszValue
      );
```
A pointer to a function to add a header.

### **Parameters**

*pfc*

The filter context for this request from the *pfc* passed to the **HttpFilterProc**.

*lpszName*

A pointer to the name of the header to change or delete.

*lpszValue*

A pointer to the string to change the header to, or a pointer to "\0" to delete the header.

### **Remarks**

When the server is about to process the client headers, this structure is pointed to by the *pvNotification* in the **HttpFilterProc** when *notificationType* is SF\_NOTIFY\_PREPROC\_HEADERS.

### **See Also**

**HttpFilterProc**

# **HTTP\_FILTER\_RAW\_DATA**

```
typedef struct _HTTP_FILTER_RAW_DATA
{
    PVOID pvInData;
    DWORD cbInData;
    DWORD cbInBuffer;
    DWORD dwReserved;
} HTTP_FILTER_RAW_DATA, *PHTTP_FILTER_RAW_DATA;
```
## **Members**

*pvInData* [in] A pointer to the data buffer (input or output).

*cbInData*

[in] The amount of data in the buffer pointed to by *pvInData*.

*cbInBuffer*

[in] The size of the buffer pointed to by *pvInData*.

*dwReserved*

[in] Reserved for future use.

## **Remarks**

This structure is passed to the SF\_NOTIFY\_READ\_RAW\_DATA and SF\_NOTIFY\_SEND\_RAW\_DATA notification routines.

**See Also HttpFilterProc**

# **HTTP\_FILTER\_URL\_MAP**

```
typedef struct HTTP FILTER URL MAP
{
   const CHAR * pszURL;
CHAR * pszPhysicalPath;
 DWORD cbPathBuff;
} HTTP_FILTER_URL_MAP, *PHTTP_FILTER_URL_MAP;
```
## **Members**

**pszURL**

[in] A pointer to the URL that is being mapped to a physical path.

### **pszPhysicalPath**

[in/out] A pointer to the buffer where the physical path is stored.

**cbPathBuff**

[in] The size of the buffer pointed to by *pszPhysicalPath*.

## **Remarks**

When the server is about to map the specified URL to a physical path, this structure is pointed to by the *pvNotification* in the **HttpFilterProc** when *notificationType* is SF\_NOTIFY\_URL\_MAP. Filters can modify the physical path in place.

**See Also HttpFilterProc**

# **HTTP\_FILTER\_VERSION**

```
typedef struct _HTTP_FILTER_VERSION
{
 DWORD dwServerFilterVersion;
 DWORD dwFilterVersion;
 CHAR lpszFilterDesc[SF_MAX_FILTER_DESC_LEN+1];
DWORD dwFlags;
} HTTP_FILTER_VERSION, *PHTTP_FILTER_VERSION;
```
## **Members**

#### **dwServerFilterVersion**

[in] The version of the document used by the server. The version of the current header file is HTTP\_FILTER\_REVISION.

#### **dwFilterVersion**

[out] The version of the document used by the server. The version of the current header file is HTTP\_FILTER\_REVISION.

#### **lpszFilterDesc**

[out] The location in which to store a short string description of the ISAPI filter application.

#### **dwFlags**

[out] The combination of SF\_NOTIFY\_\* flags to specify which events this application is interested in. See **HttpFilterProc** for a list of valid flags.

## **Remarks**

This structure is passed to the application's **HttpFilterProc** entry point by the server.

**See Also HttpFilterProc**

## **Internet Service Manager**

The following section describes the design of the Internet Service Manager (ISM) application and the Internet Service Manager API set (ISMAPI), which the ISM uses to communicate with the ISM Configuration DLLs.

The Internet Service Manager is designed to be a dynamic, extendable remote and local administration tool, which performs no configuration itself, but instead manages a set of configuration DLLs (also referred to as extension DLLs) to perform configuration tasks. A service is deemed to be "configurable" by the ISM if a configuration DLL has been loaded by it.

### **Program Structure**

The Internet Service Manager package is divided into two parts-the main application and a set of DLLs-one for each service. The main window of the ISM application is used to control the administration environment. The DLLs are set up for each service to perform configuration, discovery, and service status functions. In the first release of the application, we will provide three different DLLs to administer the Microsoft Internet Server services, namely FTP, WWW, and Gopher.

## **Internet Service Manager (ISM)**

The main application is used to control the loading of each configuration DLL. When the application first starts, the ISM performs the following tasks:

- 1. Reads the registry to load preference settings and discover which extension DLLs it needs to load.
- 2. Loads and initializes each configuration DLL. The configuration DLL is queried on what type of service it is and what actions it supports.
- 3. Discovers what configurable services are installed on the local machine and adds them to the default view.
- 4. Awaits the user's action. Optionally, the ISM may discover available configurable services on the network.

## **Configuration DLLs**

Configuration DLLs (also referred to as extension DLLs) are the bridge between the ISM application and configurable services. A configuration DLL must be able to perform the following tasks for the ISM application:

- 1. *Return Service Information:* Each successfully loaded service DLL tells the manager the name of the service it supports and the actions it supports. It also provides a bitmap to be shown in the toolbar and in the configuration views.
- 2. *Configuration:* When the user double clicks the server item(s) or selects the **Configure** menu item in the main window, the main window issues a call to the related service DLL with the selected computer names. At this point, the configuration DLL takes over and presents the configuration dialogs and returns when configuration is completed. This is done modally.
- 3. *Start/Stop/Pause service:* When the user selects the Start/Stop/Pause action in the menu bar, the main window calls the configuration DLL to issue a command to perform the proper action to the selected servers.
- 4. *Discovery:* There are two types of available discovery supported by the ISM application. The first is INETSLOC discovery, which is supported by all the Internet Servers. If a configuration DLL manages a type of service that is discoverable in this way, it need not provide a discovery API, but only a INETSLOC mask. The ISM application then uses this for discovery. Those services not discoverable in this fashion must provide their own discovery API.

### **Internet Service Manager Application**

The ISM application stores information about the discovered computer and the configurable services that are available on them. This information can be presented in several different ways, as shown in the **Report View**, the **Servers View**, and the **Services View** for the Internet Service Manager. In each of these views, specific services can be included or excluded in the view by selecting the service types buttons in the toolbar, or selecting them in the **View** menu. Only selected services will be shown in the view.

## **Report View**

The Report view presents an alphabetically sorted list of computers and the services running on them. The list can be sorted by computer name, service name, state, or comment.

{ewc msdncd, EWGraphic, bsd23509 0 /a "SDK.WMF"}

## **Servers View**

The Servers view is a pivot of the services view. It is a tree view which has the computer names as toplevel items, with the configurable services found on that server as child items.

{ewc msdncd, EWGraphic, bsd23509 1 /a "SDK.WMF"}

## **Services View**

The Services view presents the configurable services as the top-level item in a tree view, with each known server that runs the service enumerated underneath the service.

{ewc msdncd, EWGraphic, bsd23509 2 /a "SDK.WMF"}

## **Service Features**

These are the specific features that are available:

#### *Connecting to a single server*

When connecting to a single server, each service on the connected machine that can be administered is enumerated and added to the list.

#### *Discovery*

Discovery can be used to find all configurable services on the network.

#### *Service Administration*

When a configurable service (or services) is selected, the **Configure** menu item and toolbar button are enabled. Selecting Configure calls the configure API in the service DLL and passes control to it.

#### *Changing Service State (Start/Stop/Pause)*

When a controllable service (or services) is selected, the start, stop, and pause menu items and toolbar buttons are enabled in a manner consistent with the current state of the selected service. Selecting any of these menu commands calls upon the appropriate configuration DLL to start, stop, pause, or continue the appropriate service.

### **Extension DLLs**

The Internet Service Manager is designed to support future extension. When a new Internet Server Service is created, the server service may be added to the administration tool using the following steps:

- 1. The extension service should add itself to the registry key, \\LocalMachine\Software\InetMgr\ AddOnServices, as described under **Registry Layout**.
- 2. The extension service must provide a configuration DLL that contains the five DLL entry points. Optionally, a help file may be supplied, which should differ in name from the extension DLL only in that it should have the file extension .hlp.

Once the registry value entry has been added, the Internet Service Manager will automatically load and initialize the extension DLL when it starts up. It will then be able to administer the new extension service.

## **Internet Service Manager API (ISMAPI) Interface**

The following sections contain the Definitions, Structures, and Functions for the ISMAPI interface.

**Definitions**

**Functions**

**Structures**

#### **Definitions**

```
enum
{
    //
    // the service has invoked de-registration or
    // the service has never called registration.
    //
    INetServiceStopped,
    //
    // the service is running.
    //
    INetServiceRunning,
    //
    // the service is paused.
    //
    INetServicePaused,
};
#define INetServiceUnknown INetServicePaused + 1
//
// Maximum length of some members in characters
//
#define MAX_SERVERNAME_LEN 256 // We allow hostnames
#define MAX_COMMENT_LEN MAXCOMMENTSZ
//
// Dimensions of the toolbar bitmaps
//
#define TOOLBAR_BMP_CX 17
#define TOOLBAR_BMP_CY 17
```
The INetService\* definitions are taken straight from INETSLOC, and are provided here only for services that do not support INETSLOC discovery. TOOLBAR\_BMP\_CX and TOOLBAR\_BMP\_CY specify the ideal dimensions of the toolbar bitmap the configuration DLL provides.

```
//
// Service information flags
//
#define ISMI_INETSLOCDISCOVER 0x00000001 // Use INETSLOC for discovery
#define ISMI_CANCONTROLSERVICE 0x00000002 // Service state can be changed
#define ISMI_CANPAUSESERVICE 0x00000004 // Service is pausable.
#define ISMI_NORMALTBMAPPING 0x00000100 // Use normal toolbar color 
mapping
#define ISMI_VIRTUALHOSTS 0x00000200 // Service supports virtual 
hosts
#define ISMI_VIRTUALROOTS 0x00000400 // Service supports virtual 
roots
#define MAX_SNLEN 20 // Maximum short name length
#define MAX_LNLEN 48 // Maximum long name length
```
The service information bits are used in the ISMSERVICEINFO structure to specify supported features.

## **Functions**

The following section contains the functions for the ISMAPI interface.

**ISMChangeServiceState**

**ISMConfigureServers**

**ISMDiscoverServers**

**ISMQueryServerInfo**

**ISMQueryServiceInfo**

## **ISMChangeServiceState**

#### **DWORD ISMChangeServiceState(**

**int** *nNewState***, int** \* *pnCurrentState,* **DWORD** *dwReserved***, LPCTSTR** *lpstrServers* **);**

#### **Parameters:**

*nNewState* The requested state. *pnCurrentState* A pointer to the new state after the function call. *dwReserved* Reserved. Must be zero. *lpstrServers* A double null-terminated list of servers.

## **Return Values**

The return value is a WIN32 error code. Additionally, the *pnCurrentState* value returns the current state of the service.

## **Remarks**

This function is called to change the service state (running, stopped, paused) of the selected servers, provided service control is available. The *nNewState* parameter can be INetServiceStarted, INetServiceStopped, or INetServicePaused. The *pnCurrentState* parameter returns the current state of the service after the function returns, which may or may not be the same as the state requested. The *dwReserved* parameter is reserved for future use and must be zero. The *lpstrServers* parameter is a double null-terminated list of servers that the new state is to be applied to.

## **ISMConfigureServers**

**DWORD ISMConfigureServers(**

**HWND** *hWnd***, DWORD** *dwReserved***, LPCTSTR** *lpstrServers* **);**

## **Parameters**

*hWnd*

Handle to main window.

*dwReserved* Reserved. Must be zero.

*lpstrServers*

A double null-terminated list of servers.

## **Return Values**

The return value is a WIN32 error code.

## **Remarks**

The **ISMConfigureServers** function is called with a double null-terminated list of servers that are to be administered. It is the responsibility of the configuration DLL to provide the dialogs that the user uses to interact with the service, and it is also the responsibility of the configuration DLL to present multiple-server configuration to the user. The *hWnd* parameter is a window handle to the owning application (typically, the main frame window of the ISM application). The *dwReserved* parameter is reserved for future expansion and should be zero. The *lpstrServers* parameter is a double null-terminated list of server names.

## **ISMDiscoverServers**

#### **DWORD ISMDiscoverServers(**

**ISMSERVERINFO** \**psi***, DWORD** \**pdwBufferSize***, int** \**cServers* **);**

#### **Parameters**

*psi*

A pointer to a buffer of ISMSERVERINFO structures.

*pdwBufferSize*

A pointer to the size of the buffer.

*cServers*

A pointer to the number of the discovered server.

## **Return Values**

The return value is a WIN32 error code.

## **Remarks**

This function is used only for those configuration DLLs which are not configurable with INETSLOC. The calling program (for example, ISM) calls this function first with a buffer size of zero. It should then return the actual size required for the ISMSERVERINFO structures (for example, one structure per discovered service). The calling program then allocates sufficient storage for this and calls the function again with a pointer to this buffer. The function fills in this buffer with ISMSERVERINFO structures, one per discovered service, and returns the number of discovered servers in *cServers*.

## **ISMQueryServerInfo**

**DWORD ISMQueryServerInfo( LPCTSTR** *lpstrServerName***, ISMSERVERINFO** \**psi* **);**

## **Parameters**

*lpstrServerName*

A double null-terminated list of servers.

*ps*

A pointer to a ISMSERVERINFO structure.

## **Return Values**

The return value is a WIN32 error code.

## **Remarks**

This function is called to provide information about the service in respect to a specific server, which may or may not be running the service. The calling program calls this function to determine if the specified host is running the service and, if so, the function then fills in the ISMSERVERINFO structure with the computer name, the comment, and the current state of the service. If the service is not running on the specified computer, this is reflected in the error return code. As with all ISM API calls, it is the responsibility of the calling program to fill in the **dwSize** member of the ISMSERVERINFO structure prior to calling the function, and it is the responsibility of the configuration DLL to provide version control based on this size element.

## **ISMQueryServiceInfo**

**DWORD ISMQueryServiceInfo(**

**ISMSERVICEINFO** \* *psi*

**);**

## **Parameters**

*psi*

A pointer to the SERVICEINFO structure.

## **Return Values**

The return value is a WIN32 error code.

## **Remarks**

This function fills in a ISMSERVICEINFO structure with information about the service and is called immediately after the configuration DLL has been successfully loaded. The calling program (ISM presumably) fills in the **dwSize** element of the ISMSERVICEINFO structure with the size of the structure. It is the responsibility of the configuration DLL to use this size for version control.

#### **Structures**

**Important**: Many of the following structures have a **dwSize** member. Functions that fill in these structures require that this member be filled in before the function is called.

**ISMSERVERINFO**

**ISMSERVICEINFO**

## **ISMSERVERINFO**

```
//
// Standard Server information structure.
//
typedef struct tagISMSERVERINFO
{
  DWORD dwSize; \frac{1}{2} // Structure size
   TCHAR atchServerName [ MAX SERVERNAME LEN + 1]; // Server name
   TCHAR atchComment[ MAX_COMMENT_LEN + 1 ]; // Server Comment
    int nState; // Service State
} ISMSERVERINFO, *PISMSERVERINFO;
```
The ISMSERVERINFO structure returns information about a specific computer. The **nState** member can specify INetServiceStarted, INetServiceStopped, INetServicePaused, or INetServiceUnknown. This last value should be used by all services that do not support controllable services.
# **ISMSERVICEINFO**

```
//
// Standard service configuration information structure
//
typedef struct tagISMSERVICEINFO
{
   DWORD dwSize; \frac{1}{2} // Structure size
   DWORD dwVersion; \frac{1}{2} // Version information
DWORD flServiceInfoFlags; // ISMI_ flags
 ULONGLONG ullDiscoveryMask; // InetSloc mask (if necessary)
 COLORREF rgbButtonBkMask; // Toolbar button bitmap background 
mask
 UINT nButtonBitmapID; // Toolbar button bitmap resource ID
 COLORREF rgbServiceBkMask; // Service bitmap background mask
 UINT nServiceBitmapID; // Service bitmap resource ID
   TCHAR atchShortName[MAX SNLEN+1]; // The name as it appears in the menu
   TCHAR atchLongName[MAX_LNLEN+1]; // The name as it appears in tool tips
} ISMSERVICEINFO, *PISMSERVICEINFO;
```
The ISMSERVICEINFO structure specifies information about the service, including its name and a description text, and bitmap identifiers and background masks for the toolbar button and service view bitmaps. These two bitmaps can be the same bitmap resource. The background masks refer to the color in the bitmap that is designated as the transparent color. The **flServiceInfoFlags** is made up of bits which specify the supported features. (See the ISMI flag definitions above). The ullDiscoveryMask is the mask used for INETSLOC discovery, if supported, and should be zero, if INETSLOC discovery is not supported.

## **Help Files**

Each Internet Service Manager Extension DLL is expected to have its own help file. The name of the help file is generated by the Internet Service Manager at run time and is expected to have the same base name as the configuration DLL, with the file name extension .hlp. When the configuration function is called, this help file is set as the default help file by the ISM application. When the configuration function returns, the old help file name is restored.

# **Registry Layout**

This section describes the registry layout that is used by the Internet Service Manager.

## *Local\_Machine\Software\Microsoft\InetMgr\Parameters\*

Various preference settings, such as the size of the ISM window and the current view, are stored here.

## *Local\_Machine\Software\Microsoft\InetMgr\Parameters\AddOnServices*

This entry consists of a series of REG\_SZ entries, the *name* which specifies the name of the service, and *value* which specifies the configuration DLL name. For example, FTP has the following registry entry:

#### FTP: REG\_SZ: fscfg.dll

## *Local\_Machine\Software\Microsoft\InetMgr\Parameters\AddOnTools*

This section specifies the add-on tools supported by the ISM application. An add-on tool is a free-standing application, which provides some additional functionality. Add-on tools are run synchronously and can be configured to receive information about the currently selected servers and their services through command line parameters.

A toolbar button is added for each add-on tool consisting of the small icon of the executable, and a menu item is added underneath the **Tools** menu as well. This registry entry consists of a series of REG\_SZ entries, the *name* which specifies the menu item associated with it underneath the **Tools** menu (an accelerator may be used), and the *value* which has the following format:

#### *application; tooltips text; selected parameters; nonselected parameters application*:

Executable or batch file associated with the menu item/toolbar button. If this is an executable, its icon will be added to the toolbar.

*tooltips text*:

The text as it will appear in the tooltips, when the cursor is over the toolbar button.

#### *selected parameters*:

The command line parameters passed when an item is selected in the current view. There are three escape sequences that can be used here:

- **\$C** Will be replaced with the selected computer name
- **\$S** Will be replaced with the selected service name
- **\$\$** Will be replaced by a single \$

*nonselected parameters*:

The command line parameters when no item is currently selected.

Any of these items, with the exception of *application*, are optional and can be omitted. For example: &Sample: REG\_SZ: c:\sample.exe;Sample Application;/c \$c /s \$s;

## *Local\_Machine\Software\Microsoft\InetMgr\Parameters\AddOnHelp*

Similar to add-on tools, additional help topics can be added to the **Help** menu. This is a series of registry entries, the *name* which specifies the **Help** menu item (as with add-on tools, an accelerator can be used), and the *value* which specifies an executable or document name to be associated with the menu item.